# Power Mate

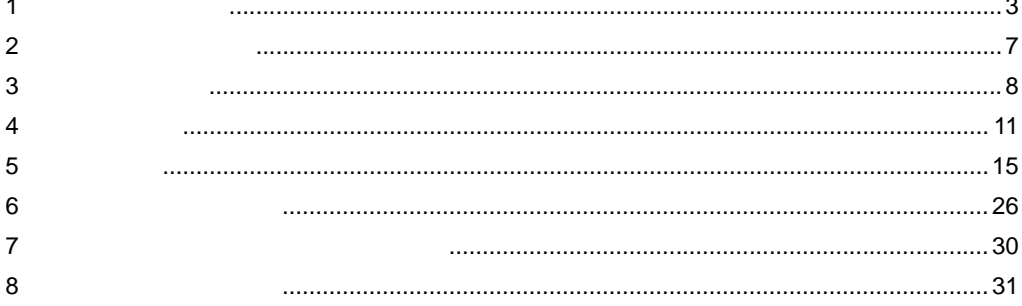

<span id="page-0-0"></span> $($   $)$ 

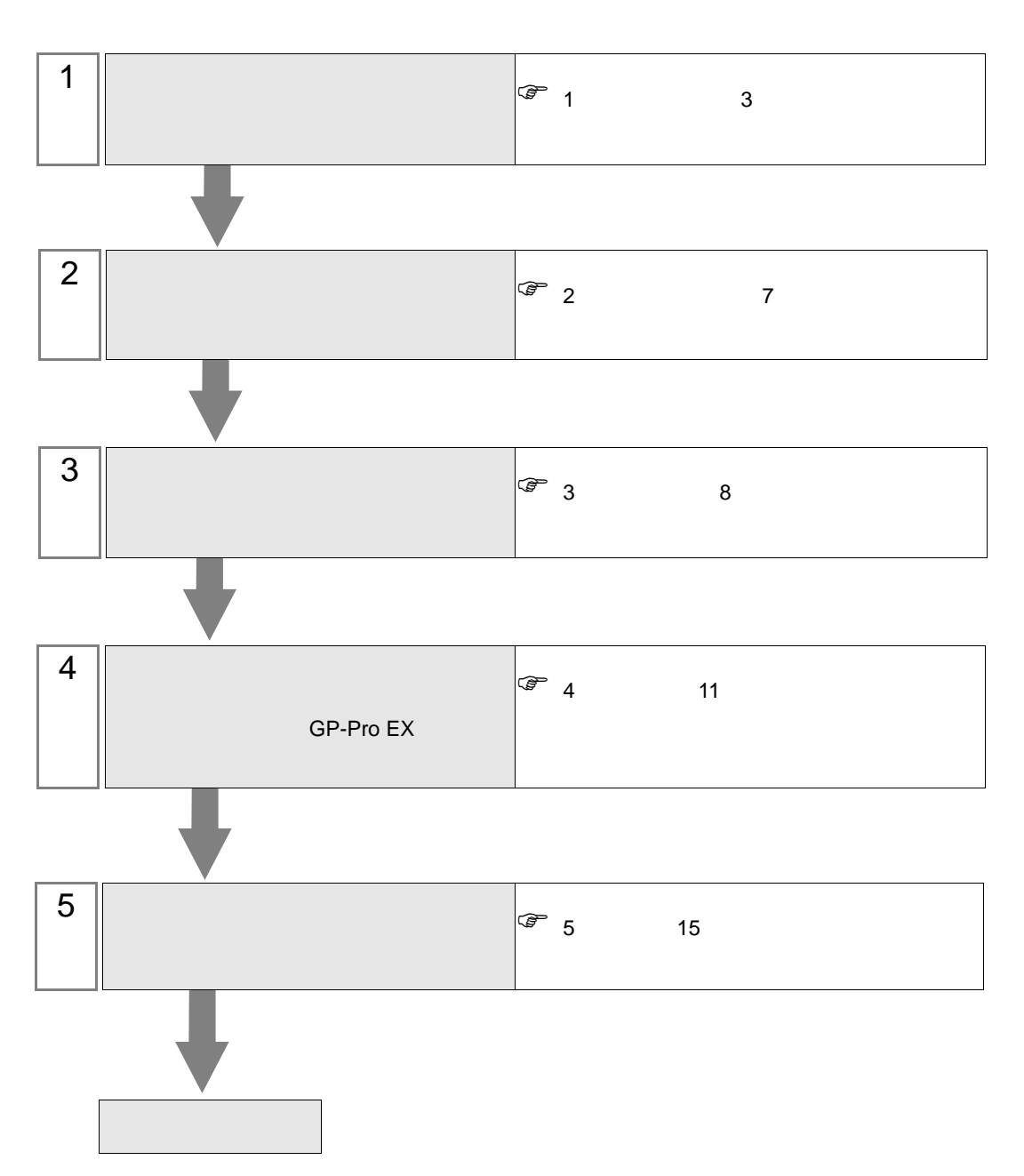

 $PLC$ 

<span id="page-2-0"></span> $1$ 

# $\begin{pmatrix} \cdot & \cdot \end{pmatrix}$

重 要 |

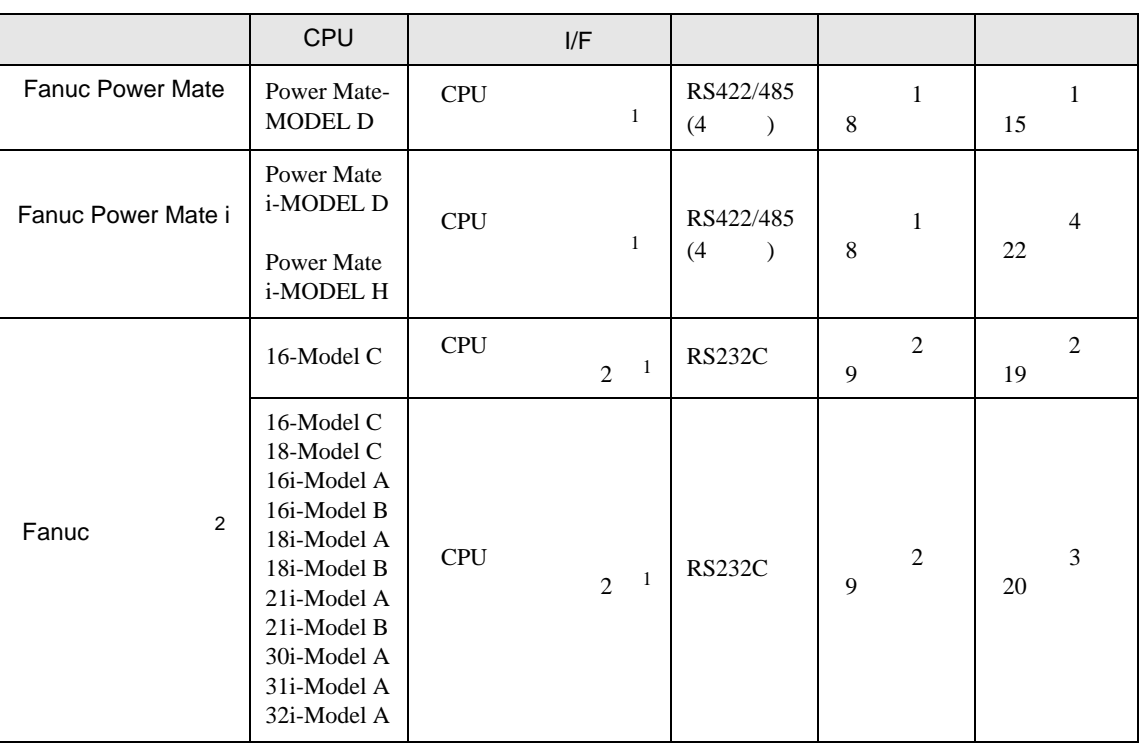

 $\bullet$ 

<span id="page-2-1"></span>

 $1$ 

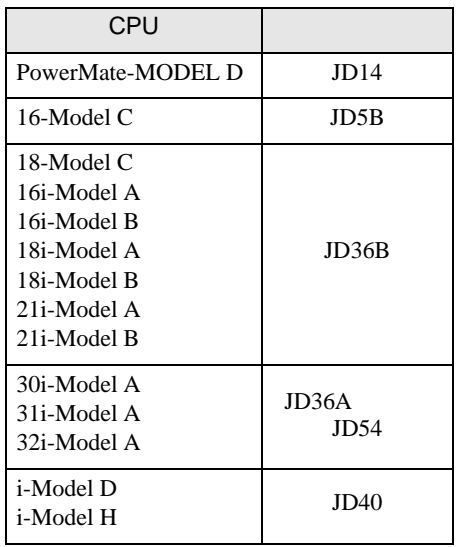

2 CNC LCD

•  $1 \quad 1$ 

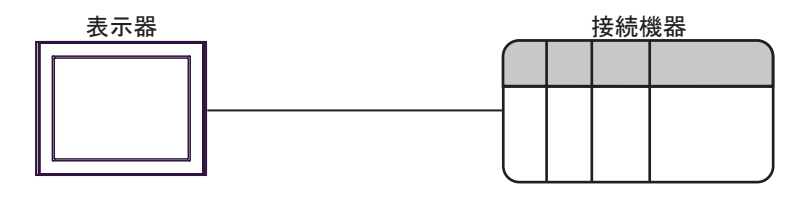

<span id="page-4-0"></span>IPC COM

**IPC** IPC

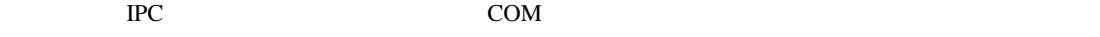

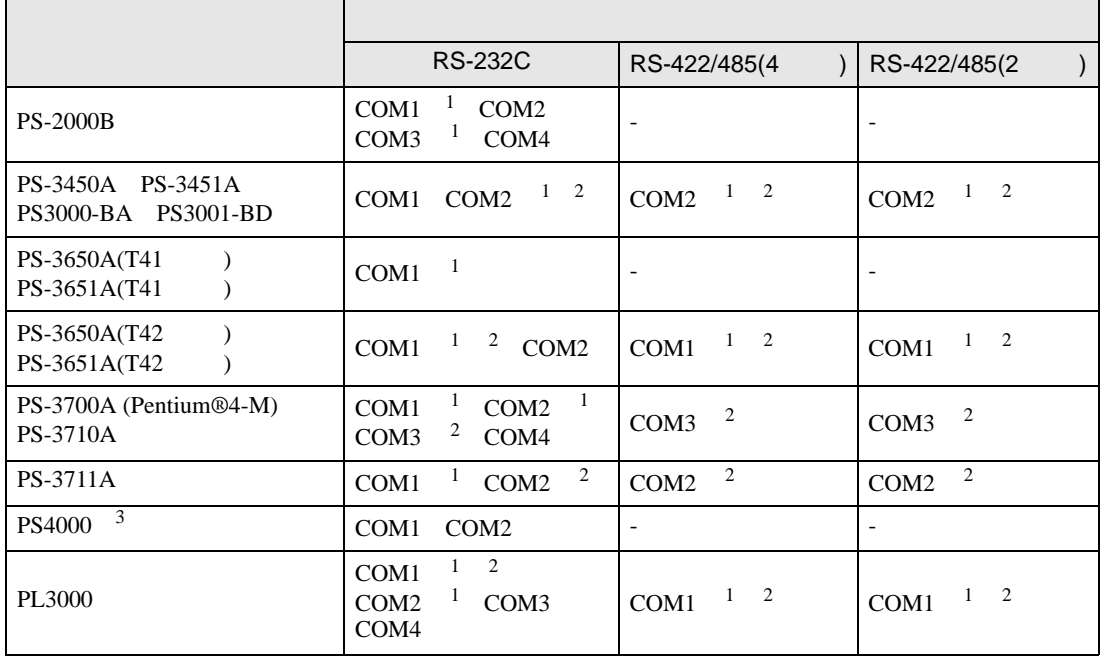

1 RI/5V BPC

 $2 \leq$ 

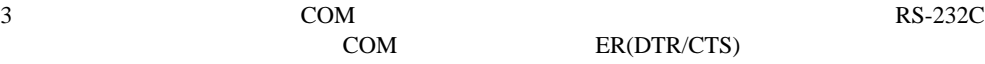

COM ER(DTR/CTS)  $1 4 6 9$  IPC

 $IPC$ 

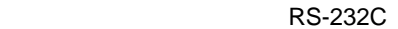

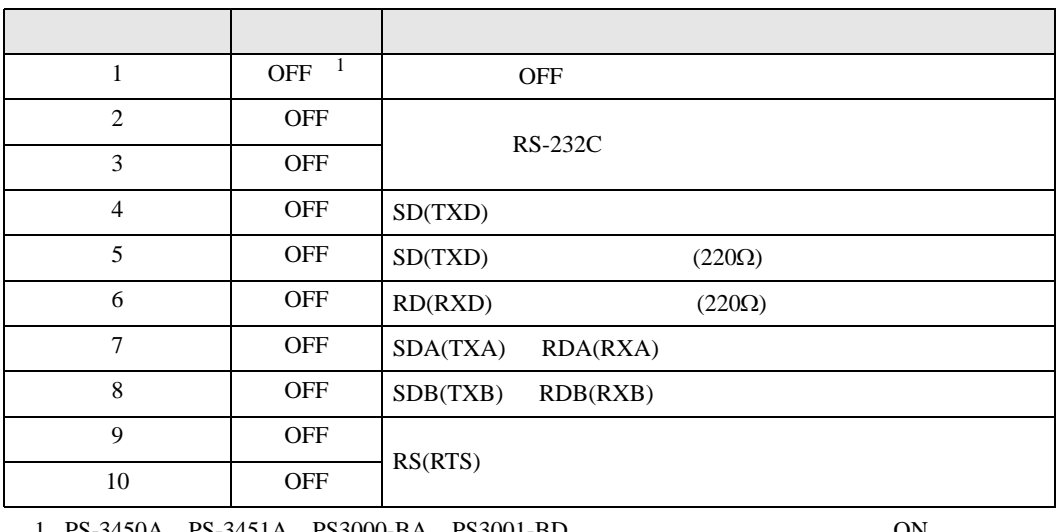

1 PS-3450A PS-3451A PS3000-BA PS3001-BD 
ON

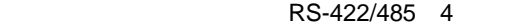

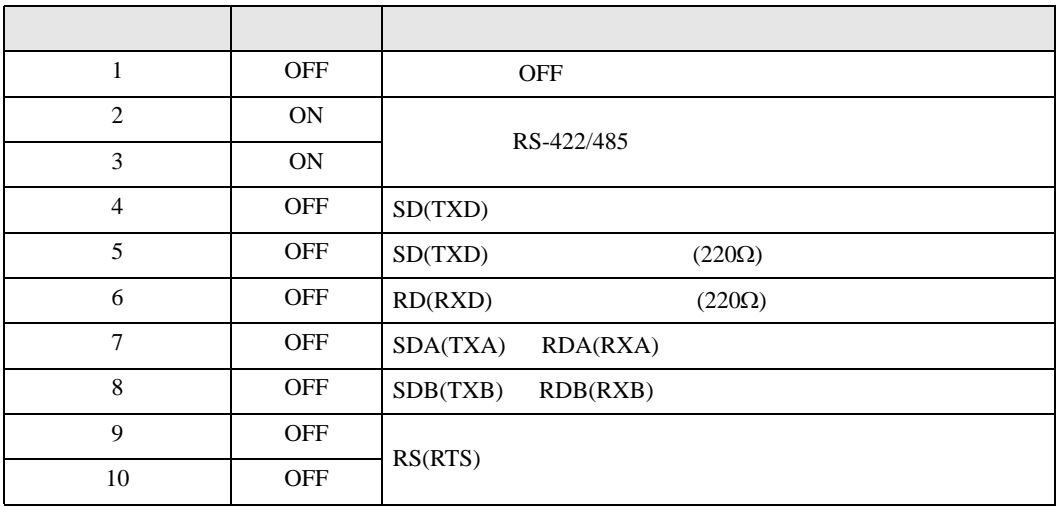

#### RS-422/485 2

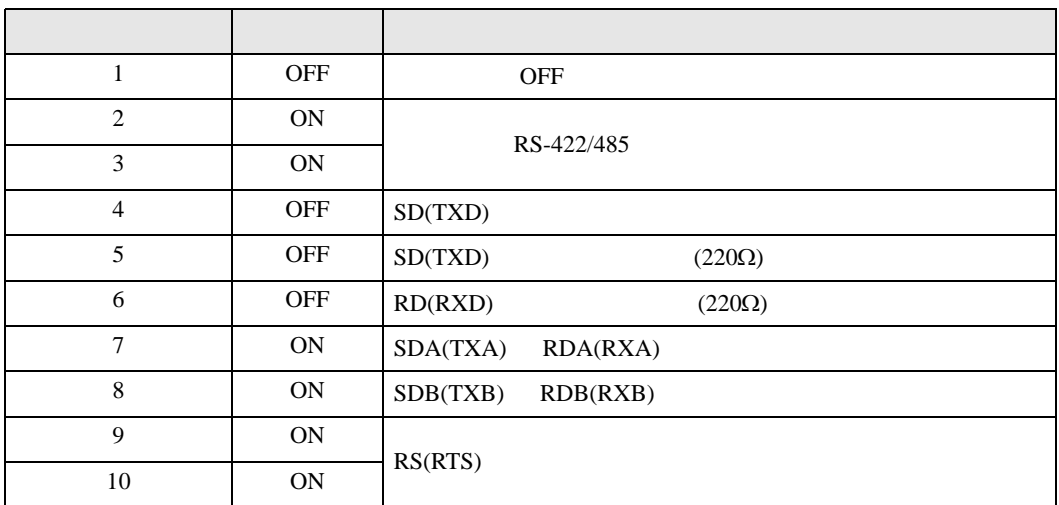

<span id="page-6-0"></span>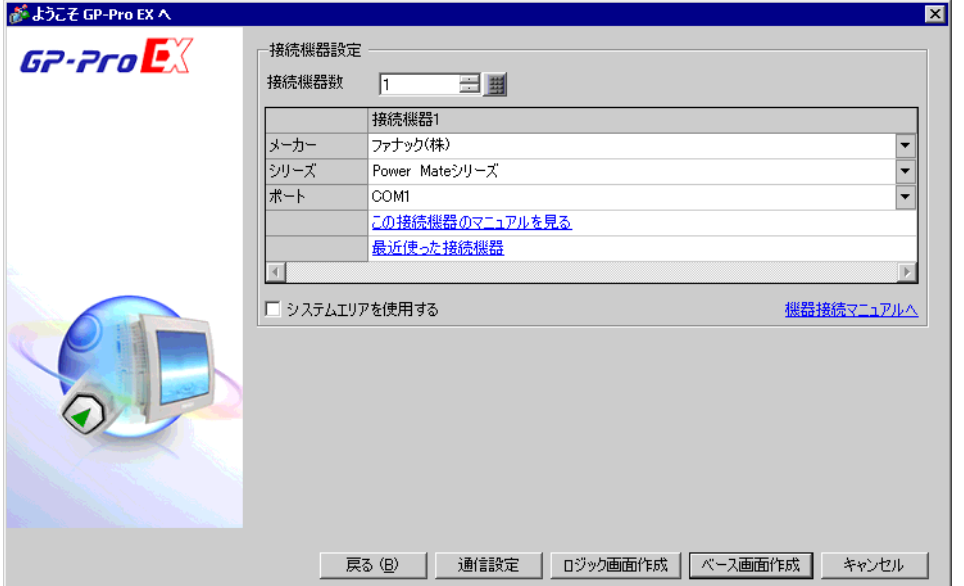

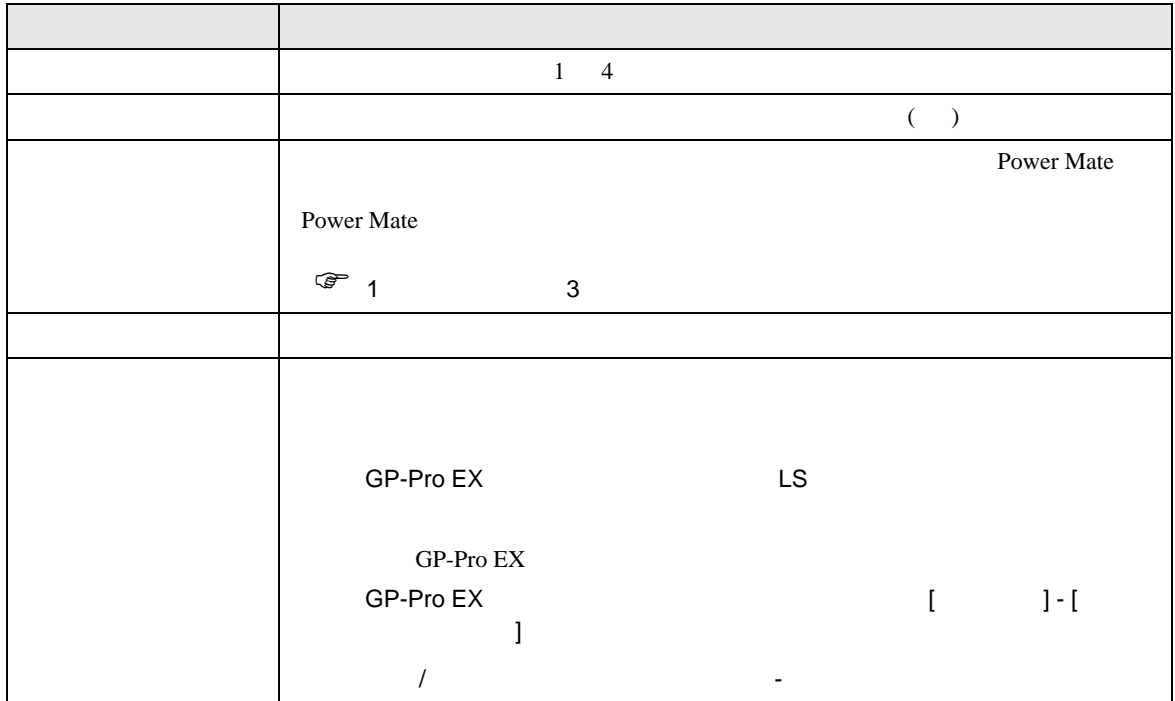

<span id="page-7-0"></span> $3 \sim$ 

## <span id="page-7-1"></span> $3.1$  1

GP-ProEX

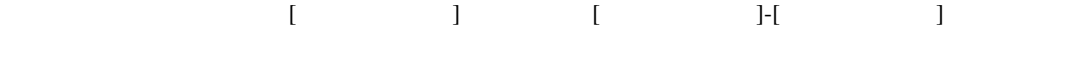

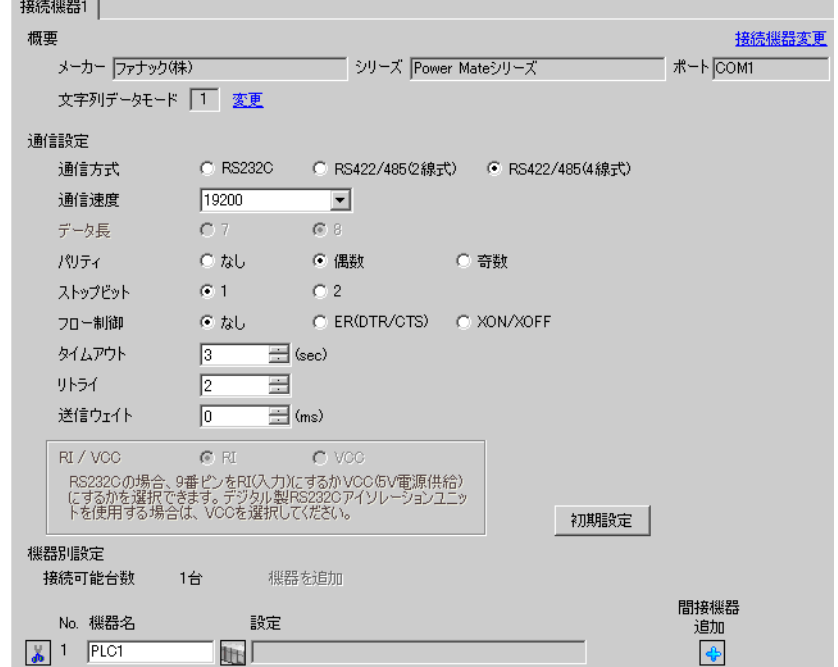

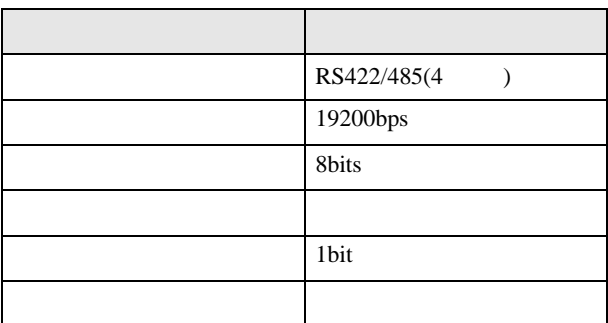

# <span id="page-8-0"></span>3.2 設定例 2

GP-ProEX

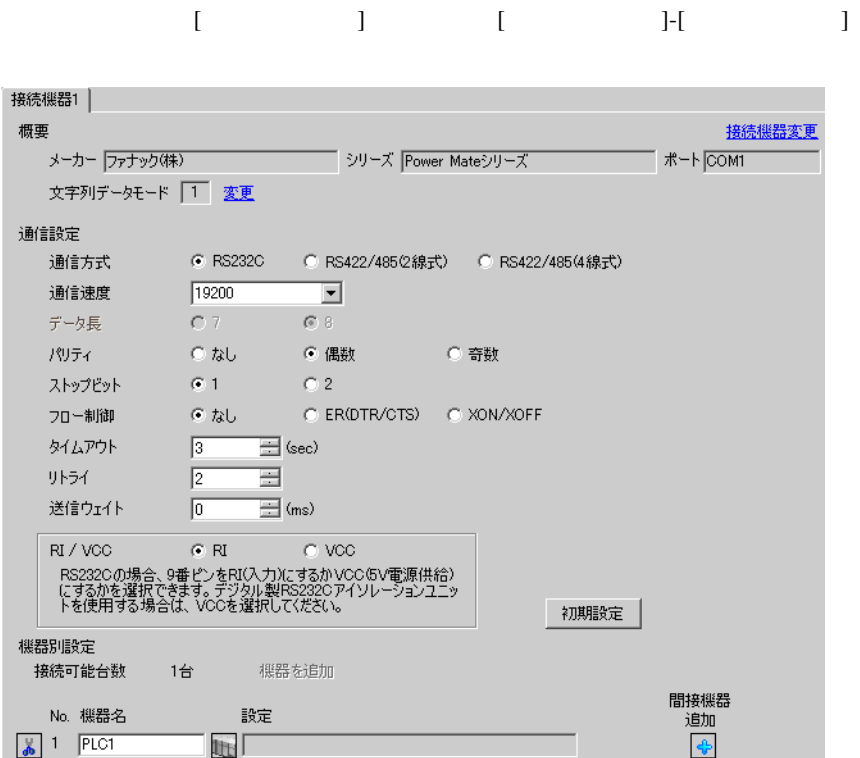

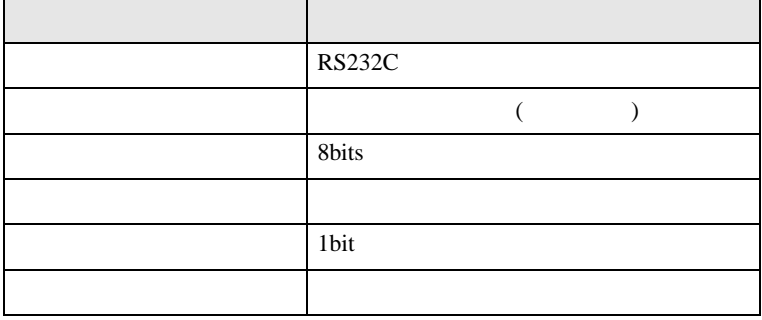

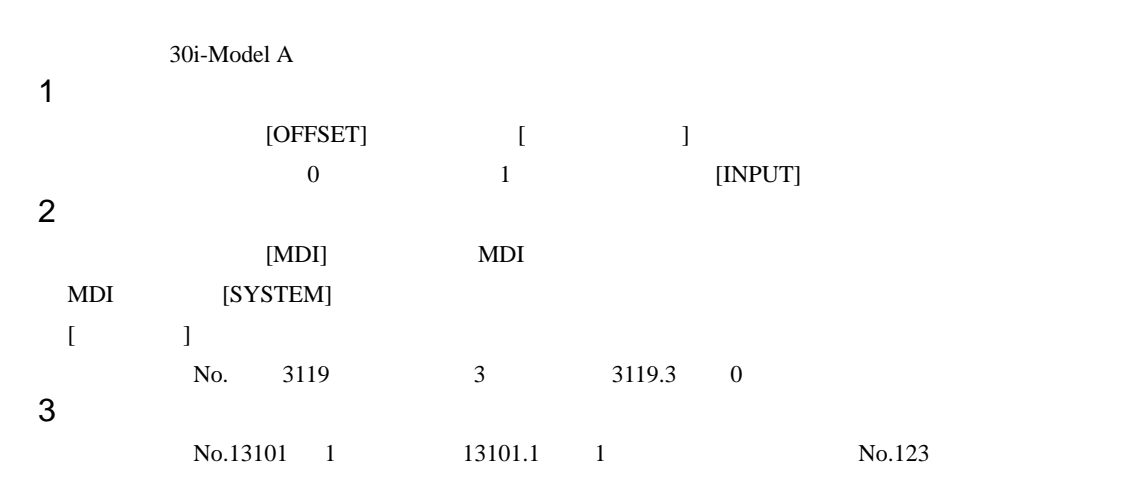

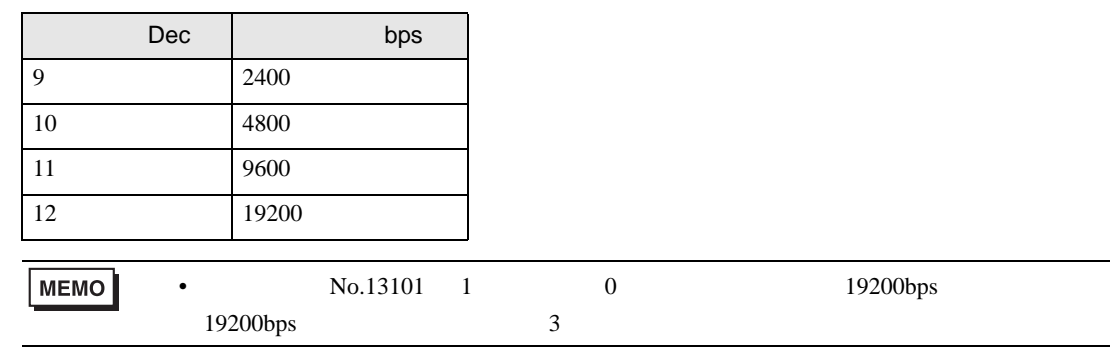

 $4 \qquad \qquad \text{OFF}$ 

<span id="page-10-0"></span>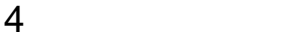

 ${\rm GP\text{-}Pro\;EX}$ 

 $\circled{f}$  3 8

4.1 GP-Pro EX

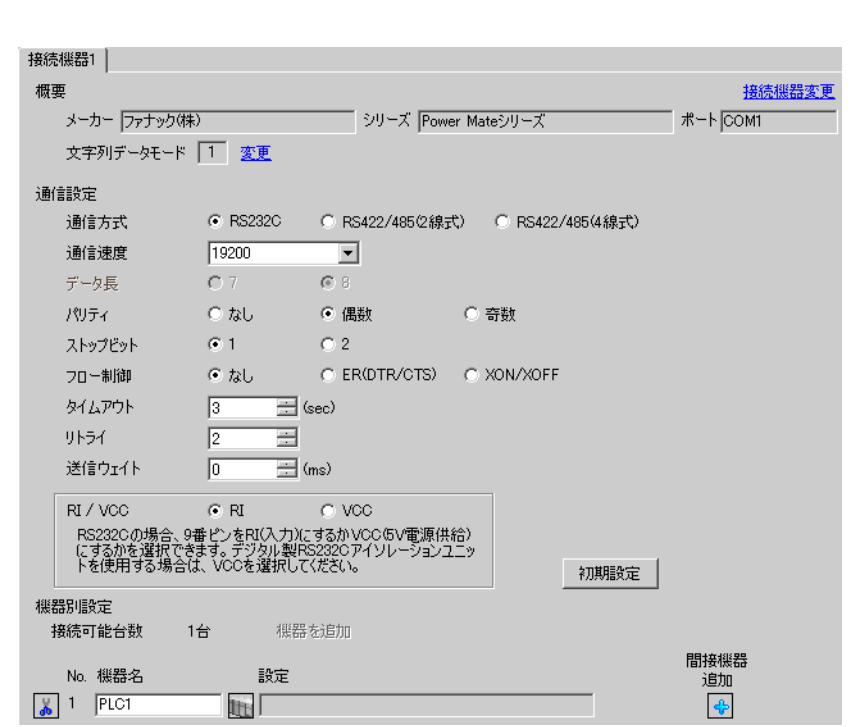

設定画面を表示するには、[ プロジェクト ] メニューの [ システム設定 ]-[ 接続機器設定 ] をクリック

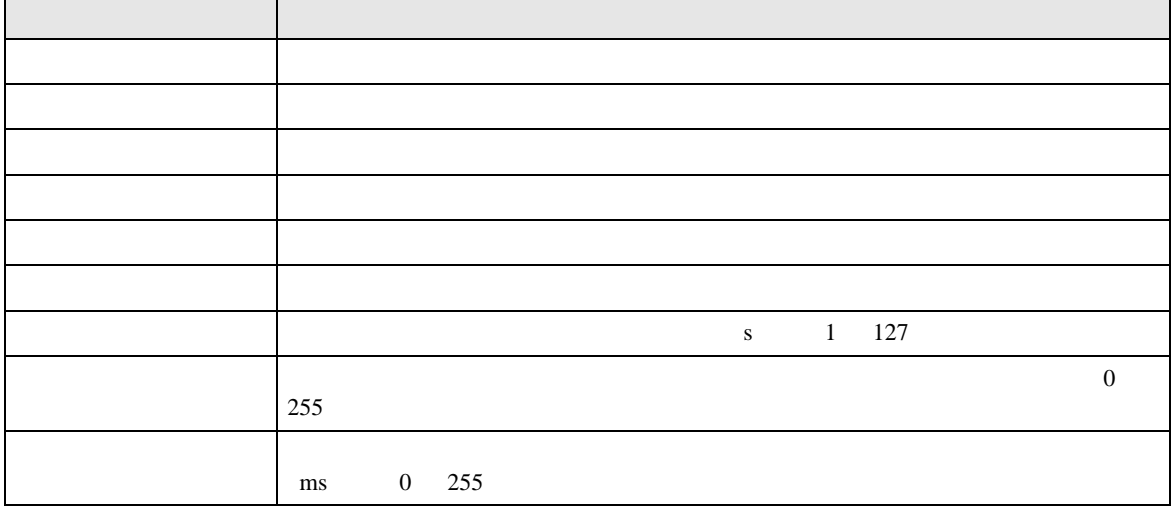

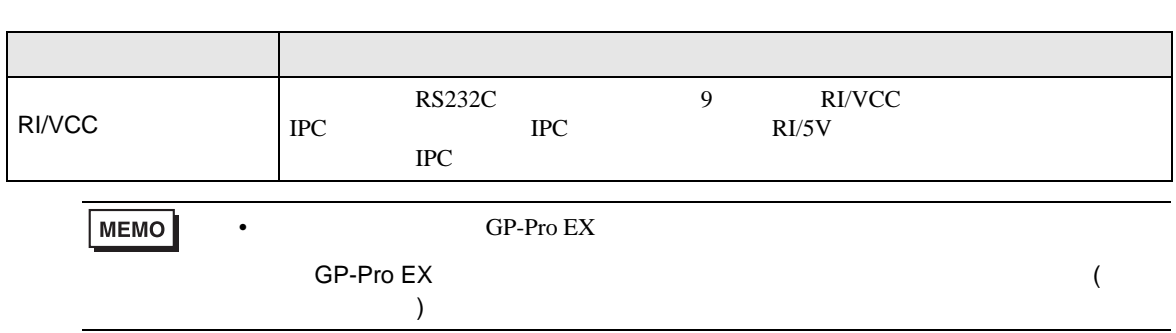

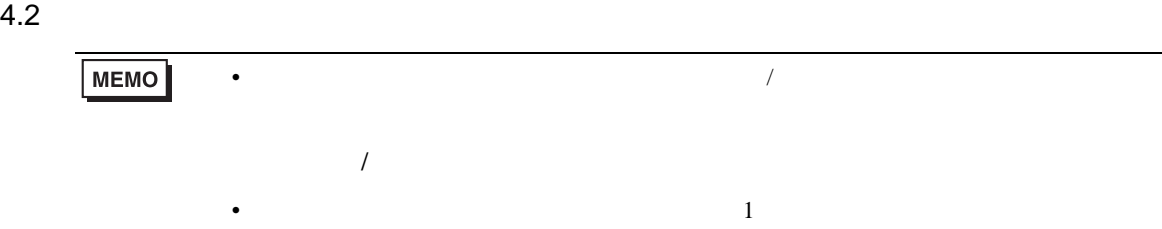

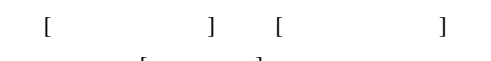

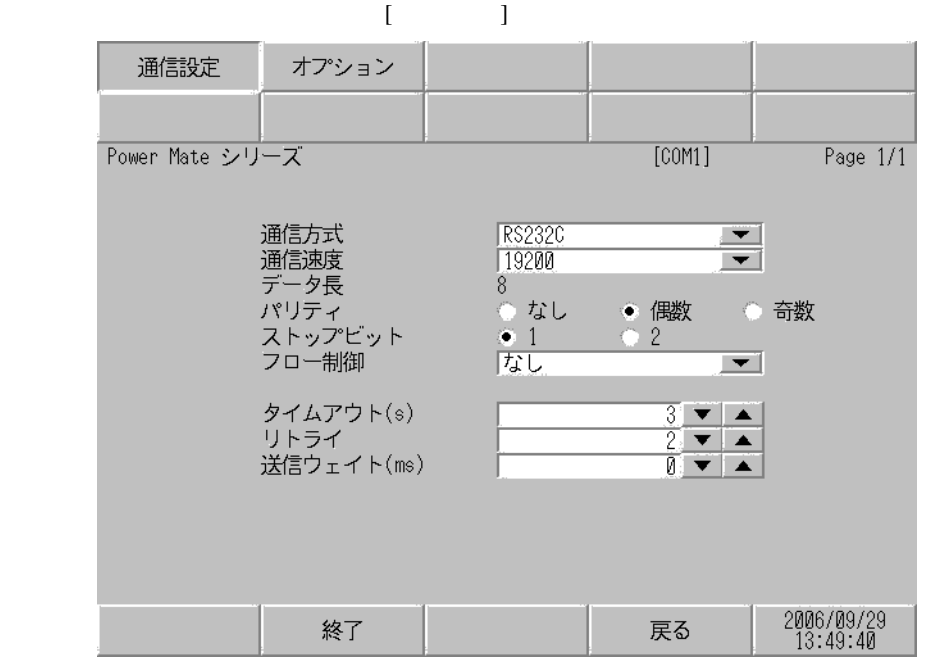

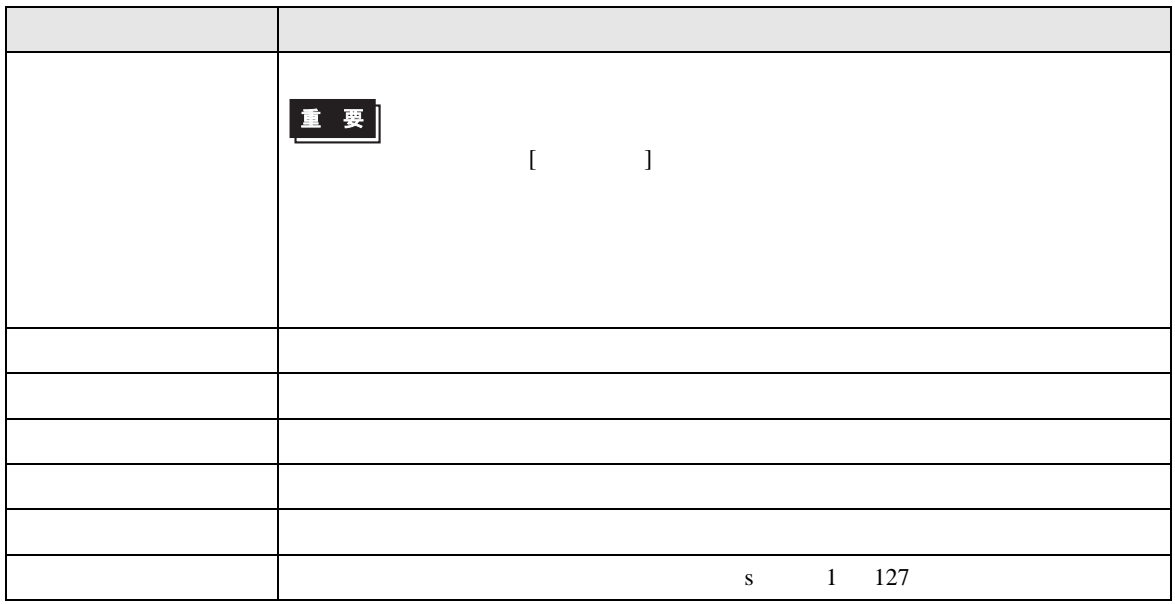

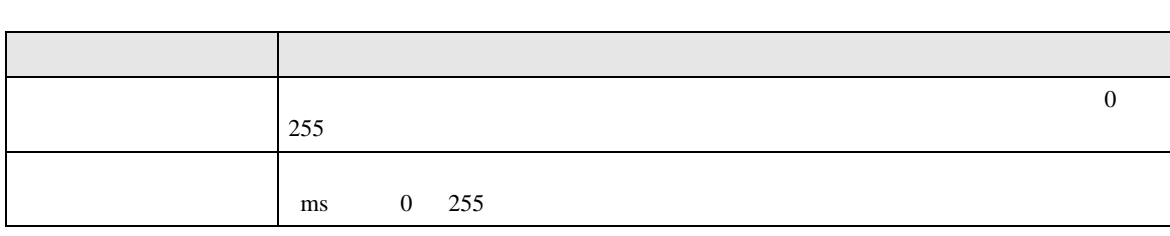

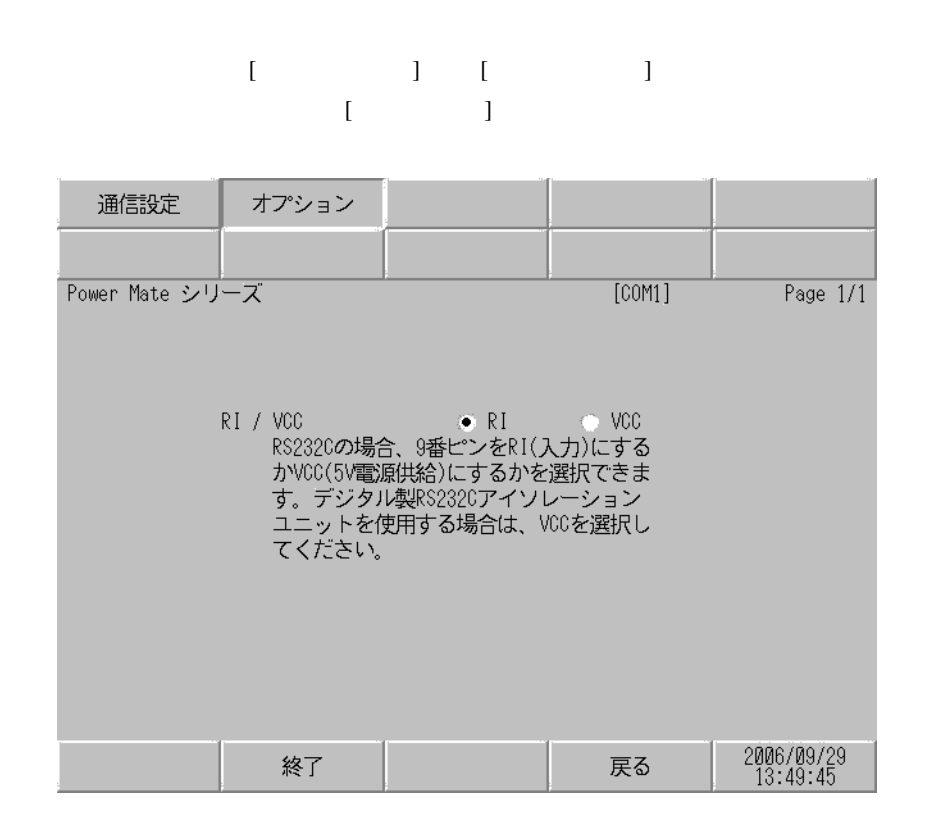

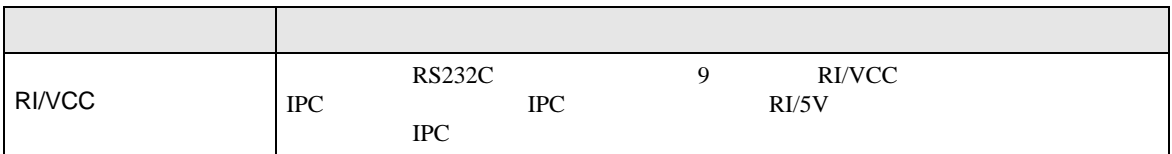

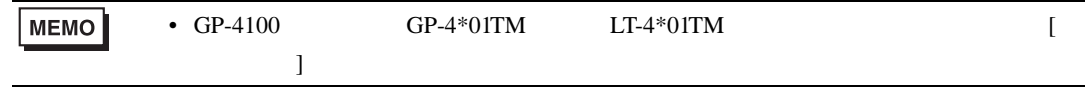

<span id="page-14-0"></span>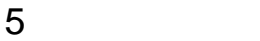

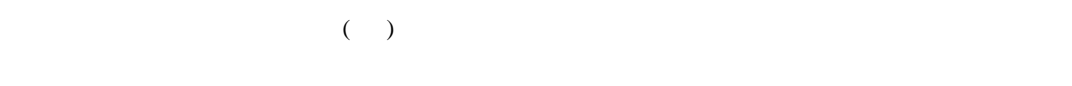

- FG D
- SG FG 56 SG 2011
- ノイズなどの影響で通信が安定しない場合はアイソレーションユニットを接続してください。

1

<span id="page-14-1"></span>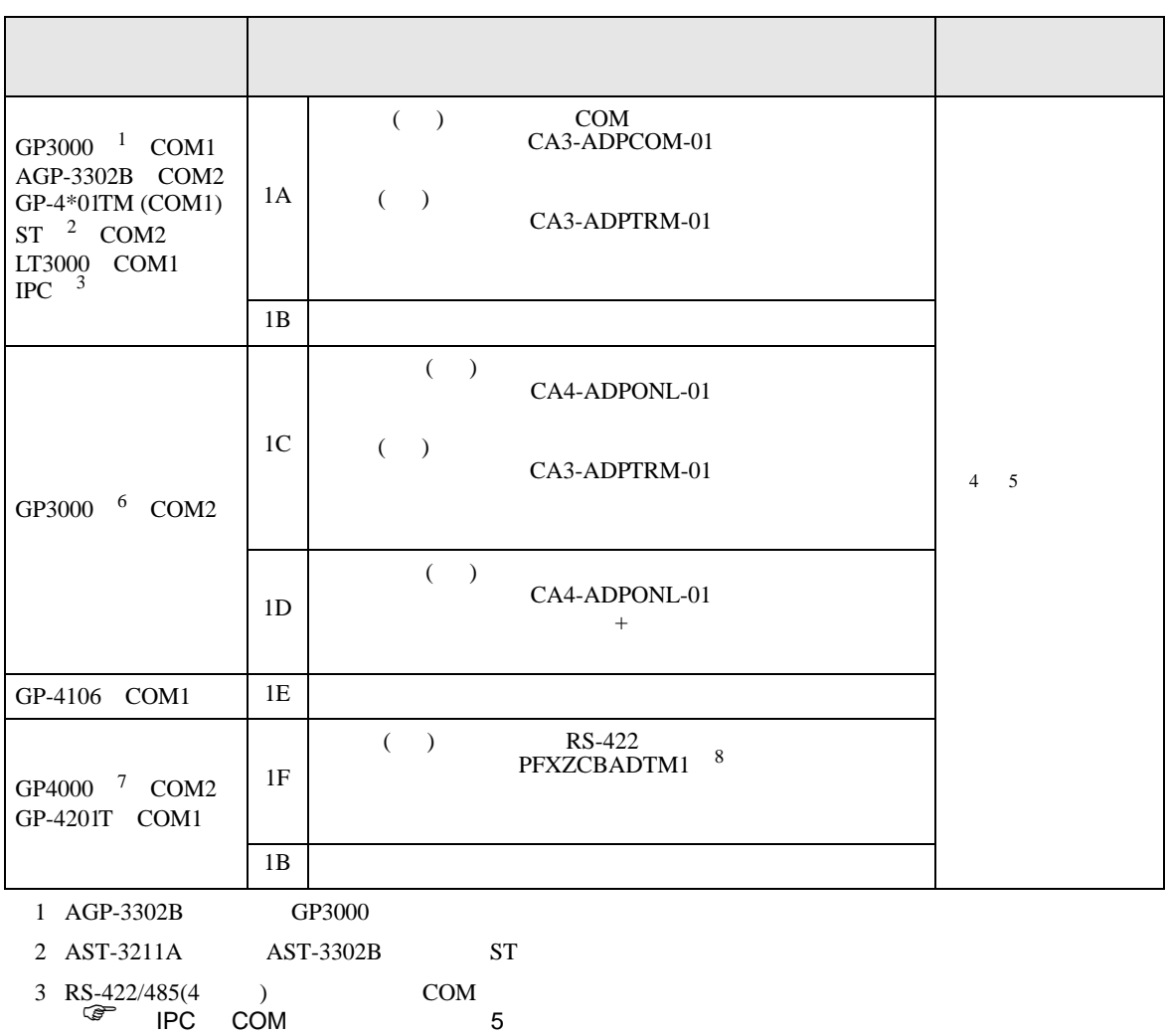

 $4 \pm 2$ 

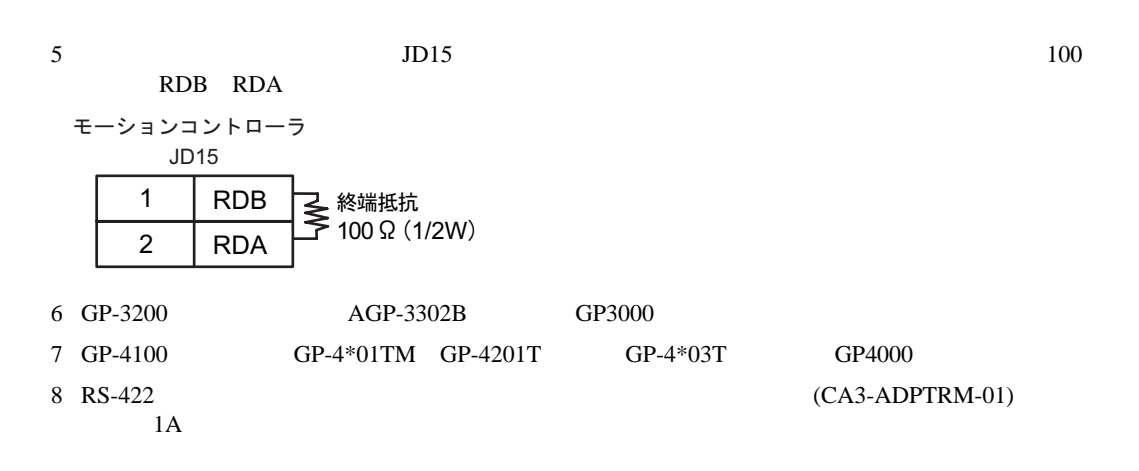

1A)

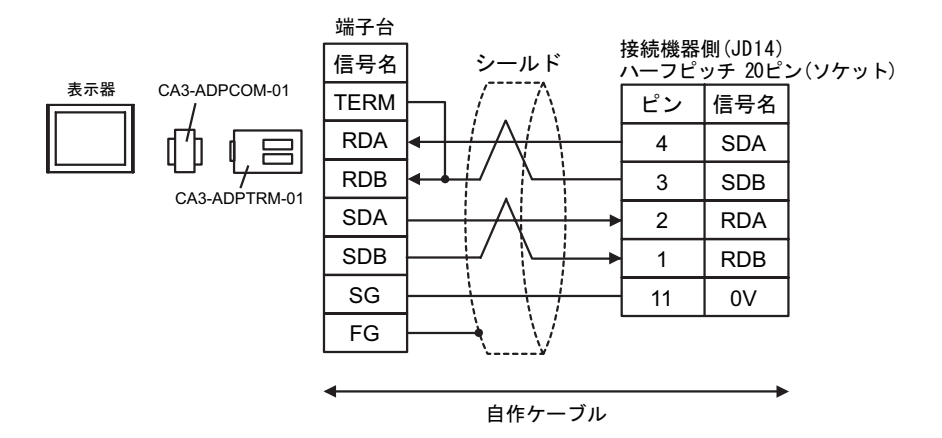

1B)

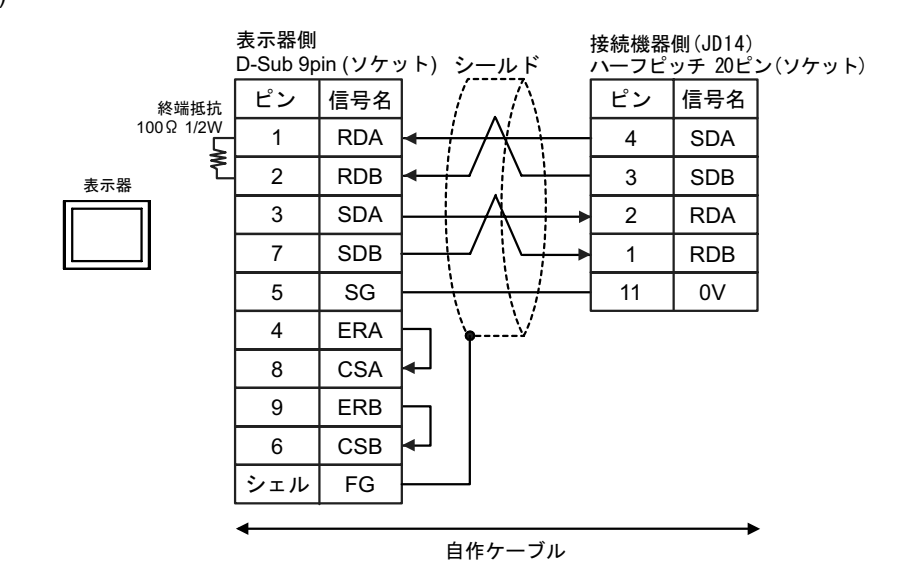

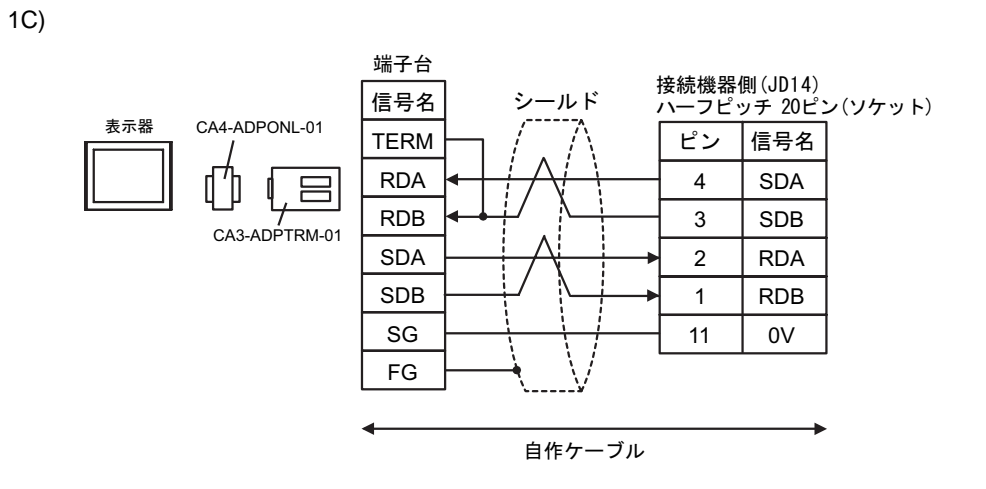

1D)

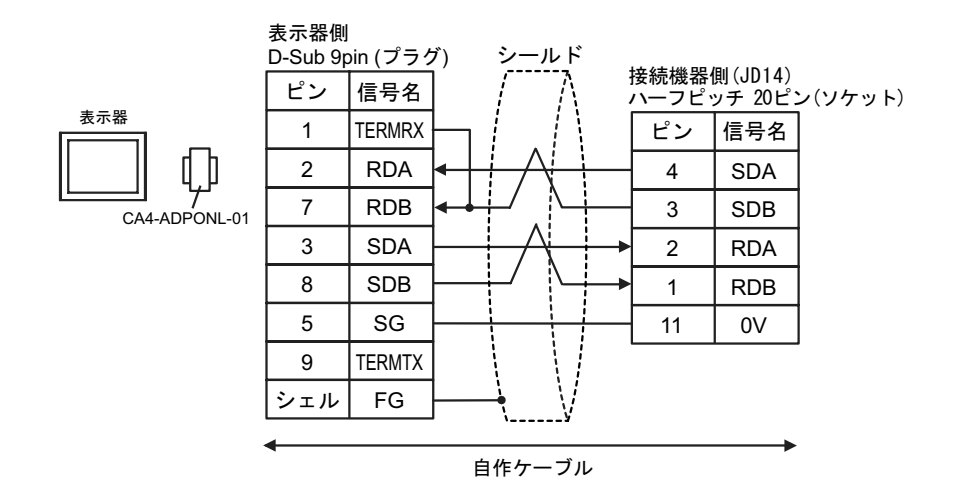

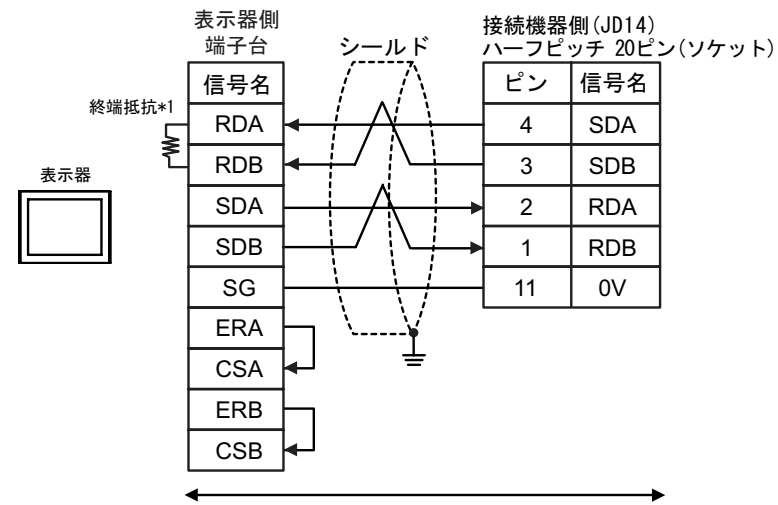

自作ケーブル

 $*1$ 

1E)

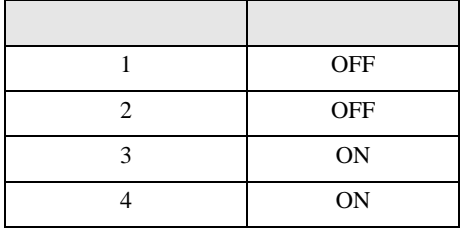

1F)

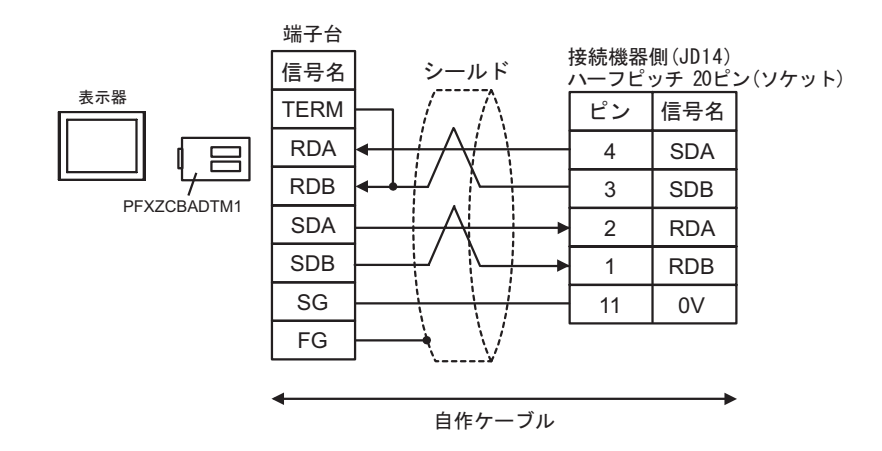

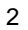

<span id="page-18-0"></span>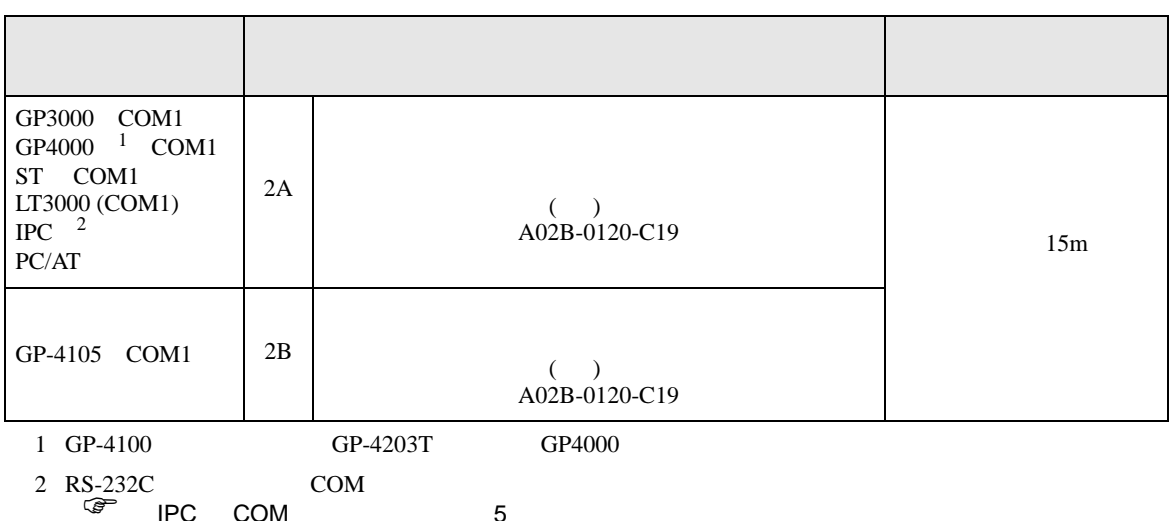

 $\overline{\mathscr{F}}$  IPC COM

2A)

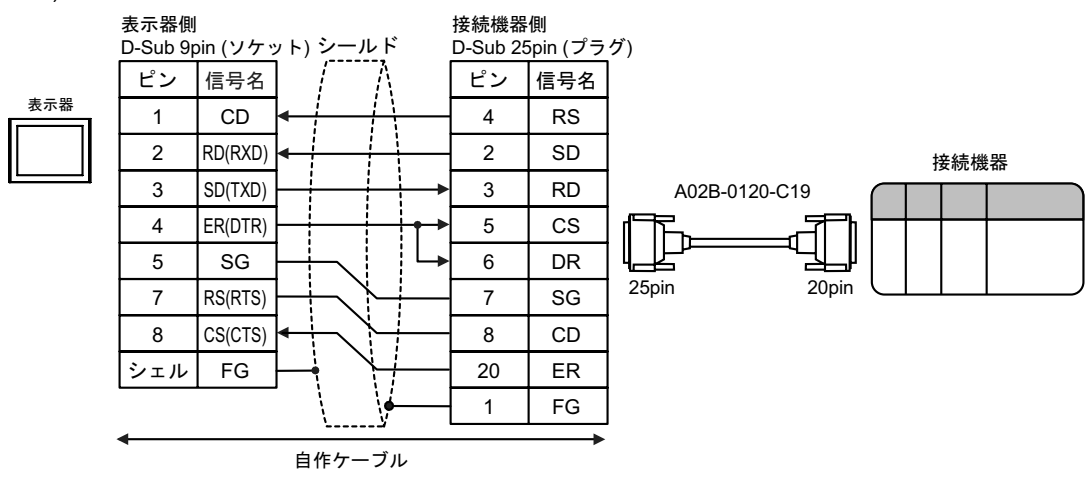

2B)

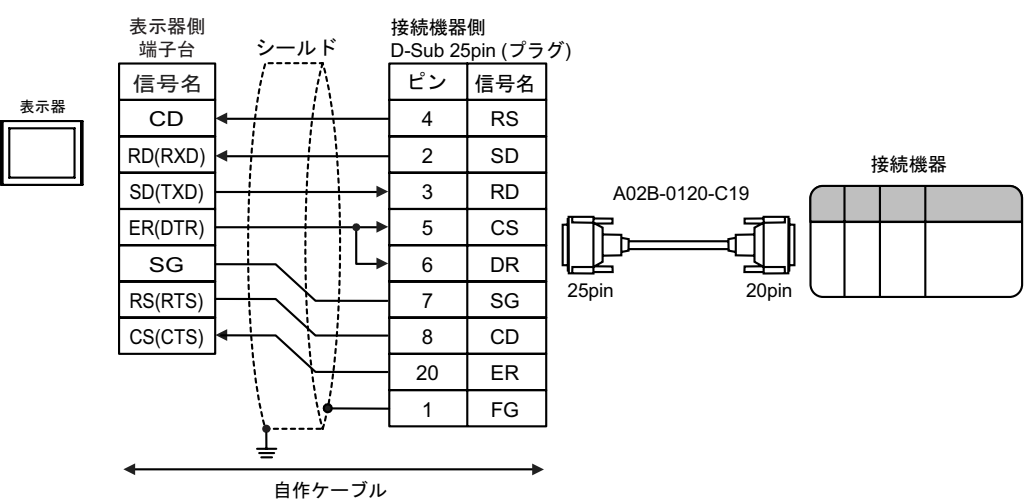

結線図 3

<span id="page-19-0"></span>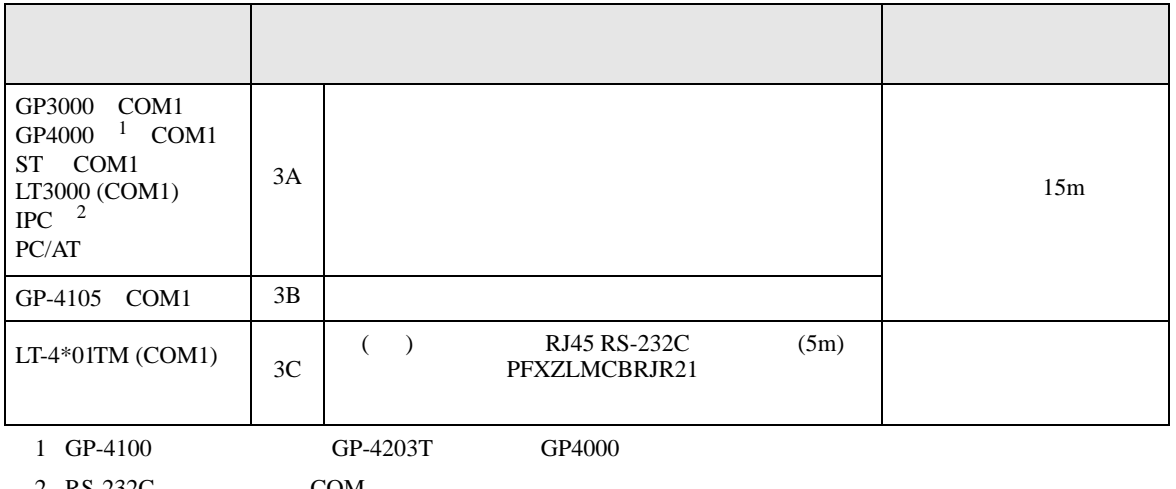

 $2 \text{ RS-232C}$  COM  $\text{CPM}$  5

3A)

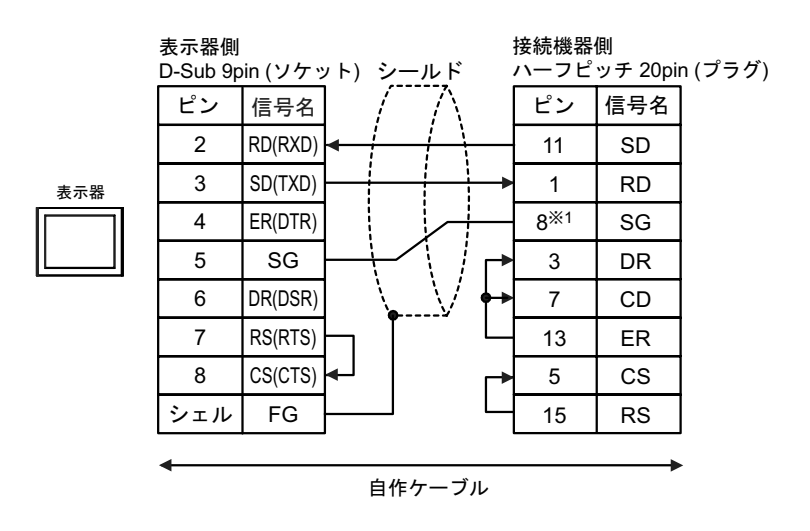

1 30i- Model A 31i- Model A 32i- Model A  $SC$ 

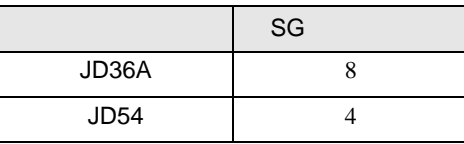

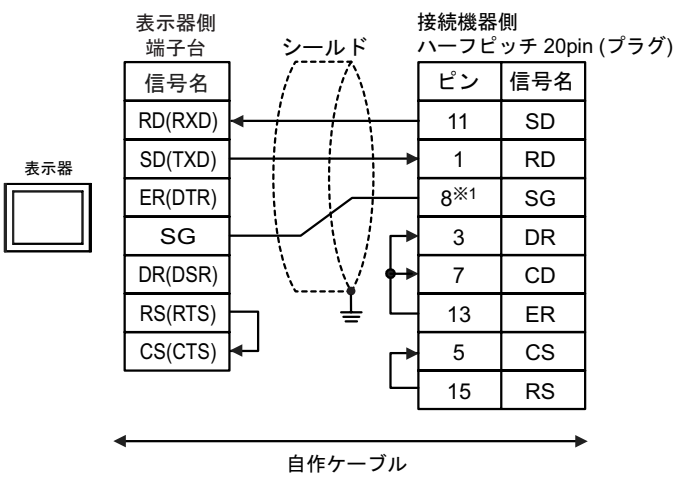

1 30i- Model A 31i- Model A 32i- Model A  $SC$ 

SG  $JD36A$  8  $JD54$  4

3C)

3B)

接続機器側 -信号名 ピン 11 1  $8 \times 1$ SD RD 表示器 GND TXD RXD (1)

|  | RJ45 RS-232C<br>PFXZLMCBRJR21 | (5m) |  |
|--|-------------------------------|------|--|

1 30i- Model A 31i- Model A 32i- Model A 22i- Model A 23i- Model A 23i- Model A 23i- Model A 23i- Model A 23i- Model A 23i- Model A 23i- Model A 23i- Model A 23i- Model A 23i- Model A 23i- Model A 23i- Model A 23i- Model A

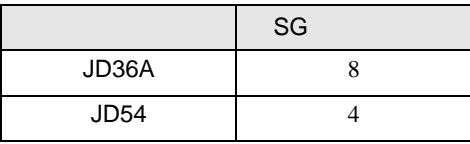

GP-Pro EX 21

..................<br>ハーフピッチ 20pin (プラグ)

SG

結線図 4

<span id="page-21-0"></span>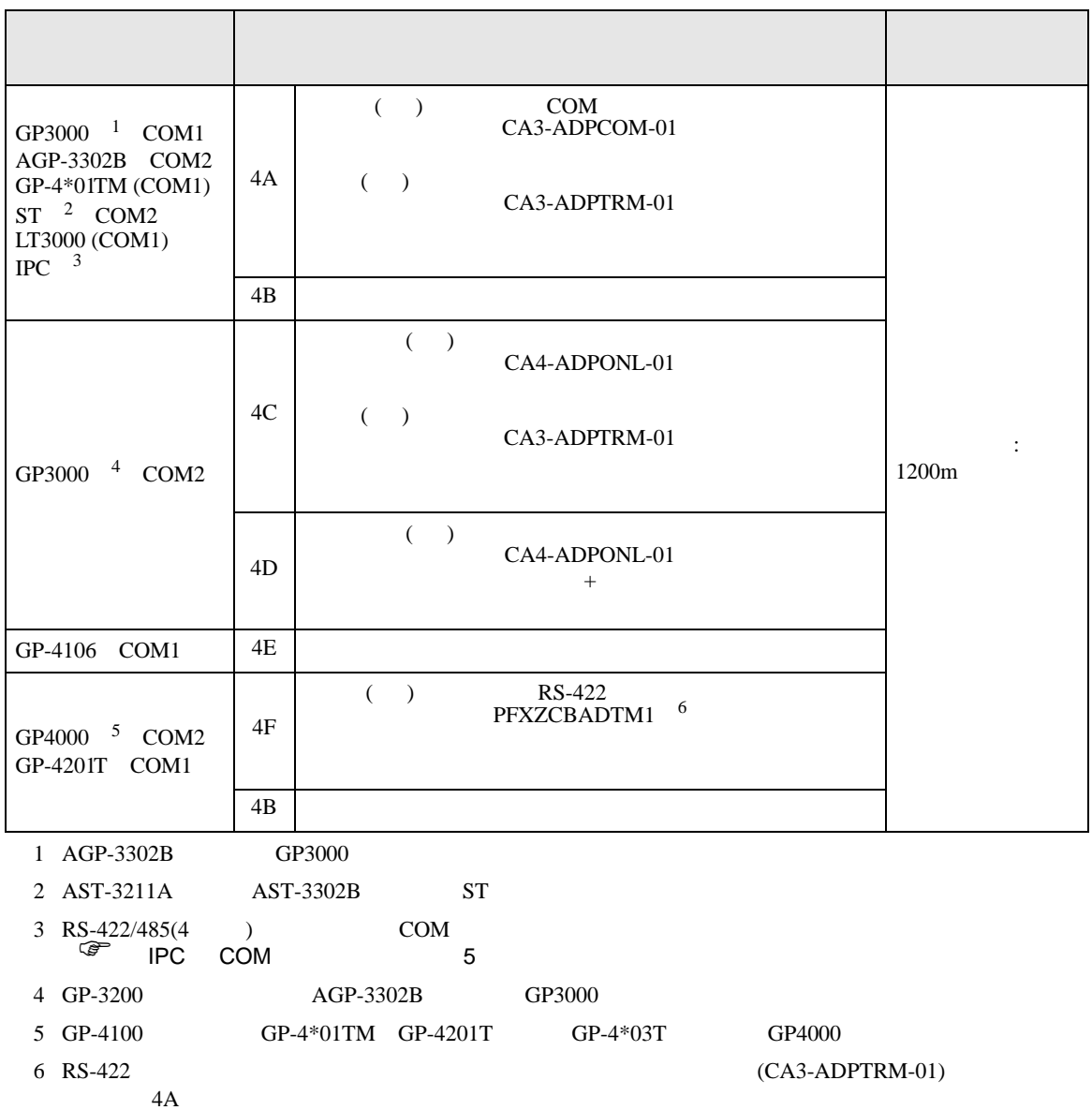

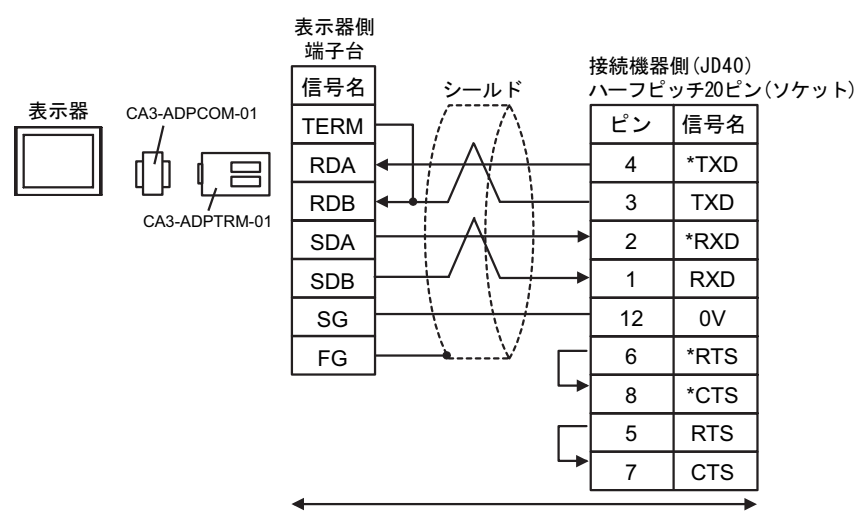

自作ケーブル

4B)

4A)

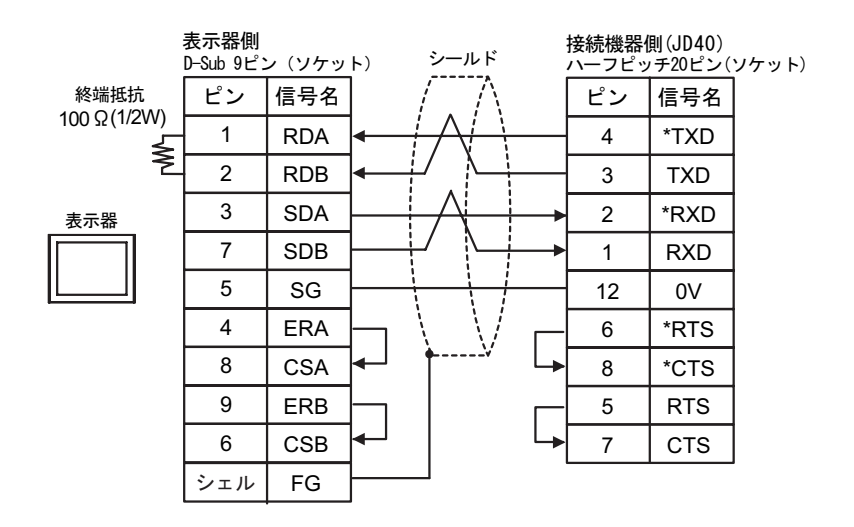

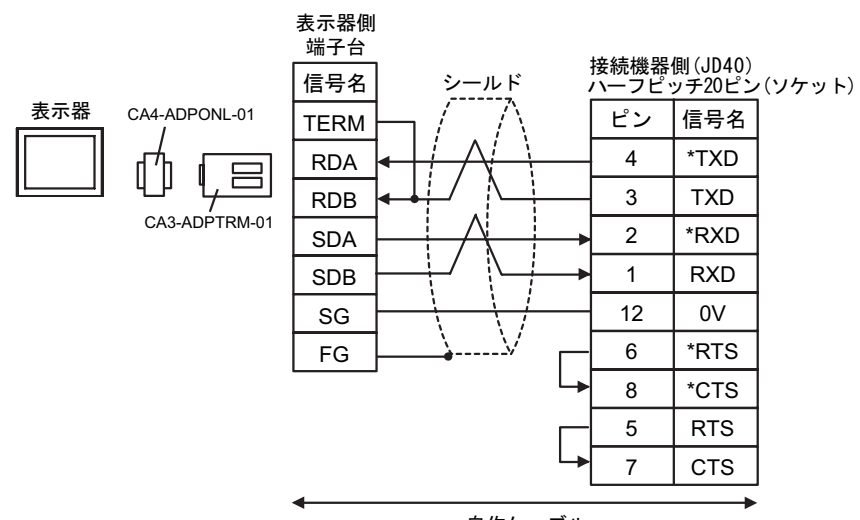

自作ケーブル

4D)

4C)

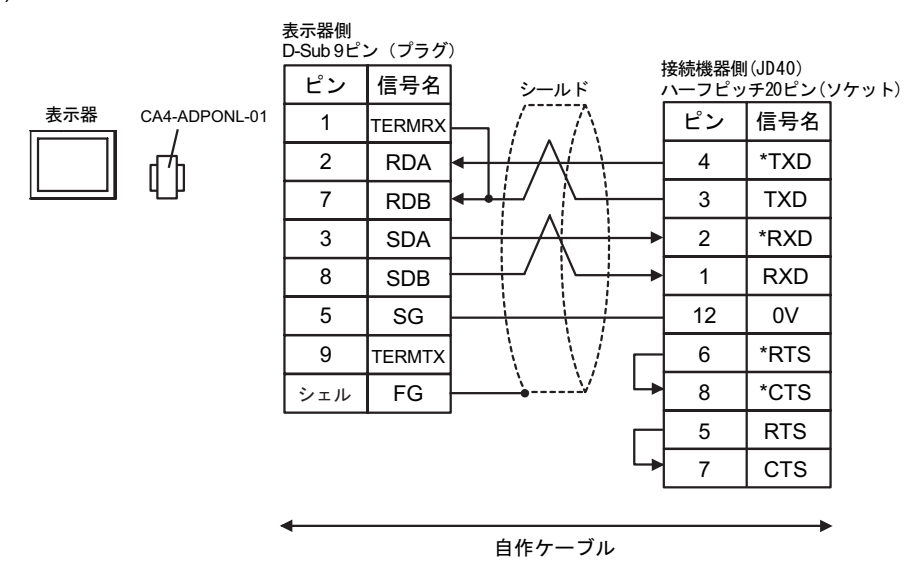

4E)

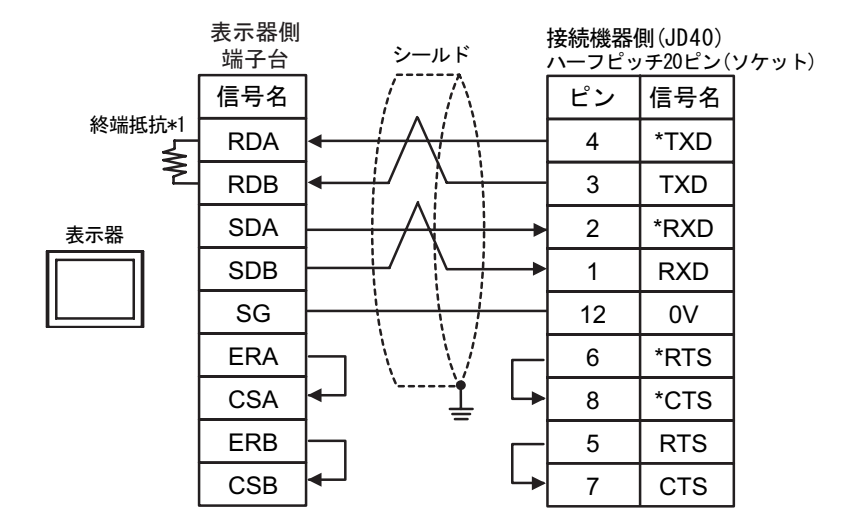

 $*1$ 

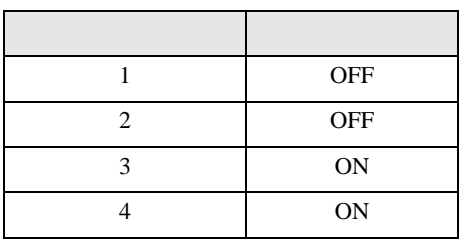

4F)

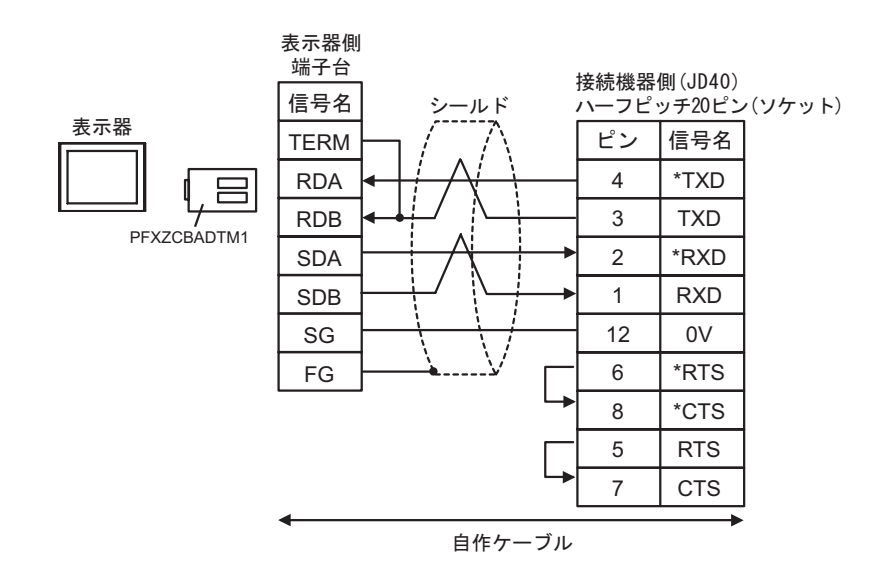

<span id="page-25-0"></span>6 to the contract of the contract of the contract of the contract of the contract of the contract of the contra<br>The contract of the contract of the contract of the contract of the contract of the contract of the contract o

# 6.1 Fanuc Power Mate

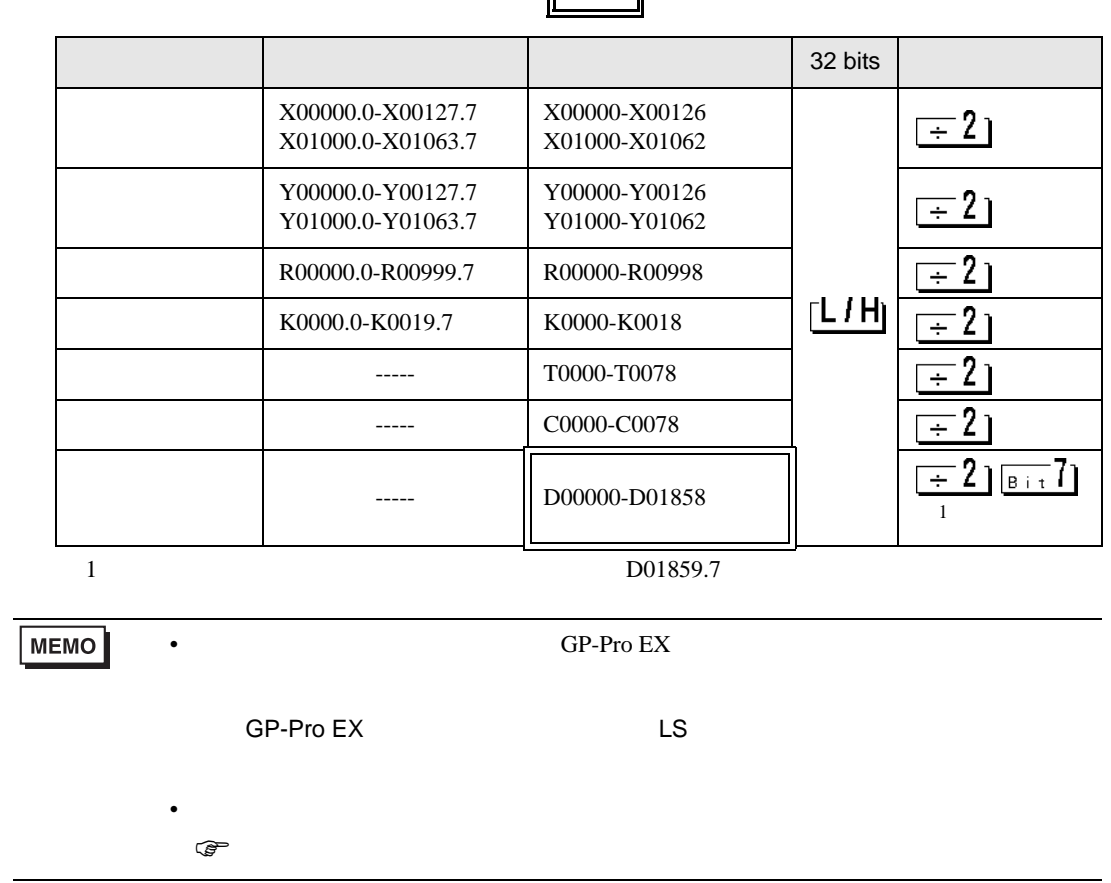

# 6.2 Fanuc Power Mate i

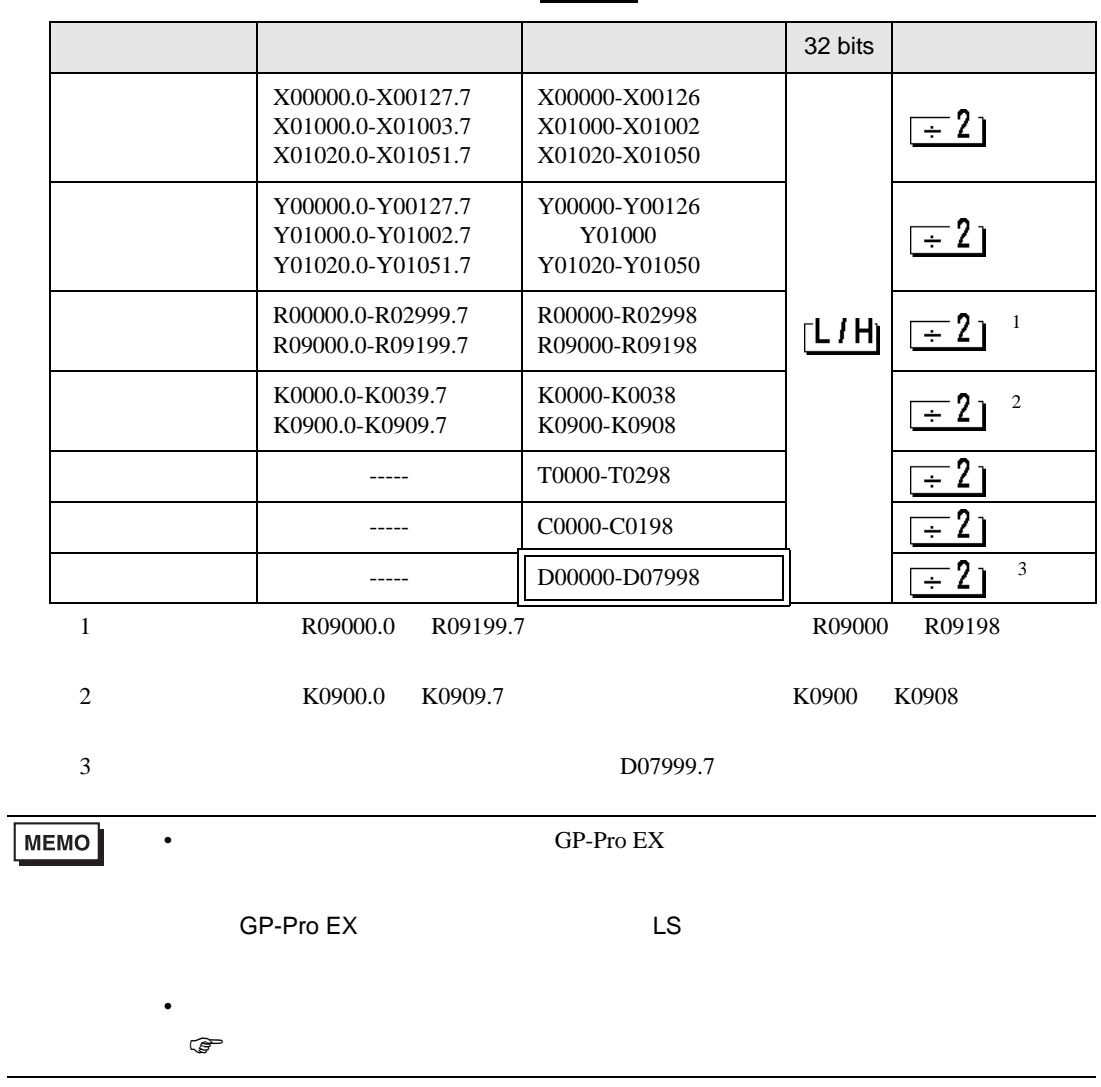

 $\Box$ 

### 6.3 Fanuc (16-Model C / 18-Model C / 16i-Model A / 16i-Model B / 18i-Model A / 18i-Model B / 21i-Model A / 21i-Model B)

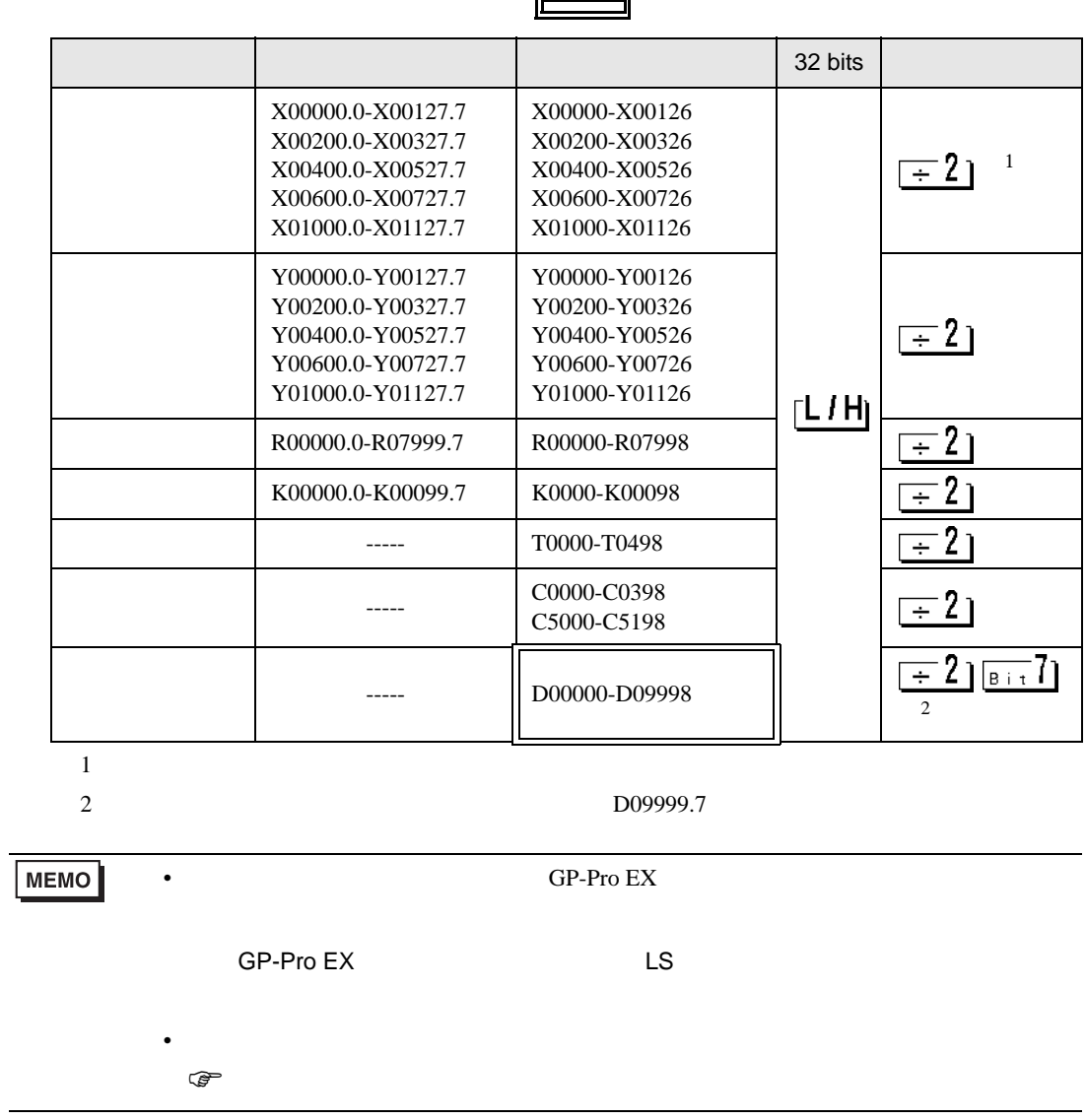

6.4 Fanuc (30i-Model A / 31i-Model A / 32i-Model A)

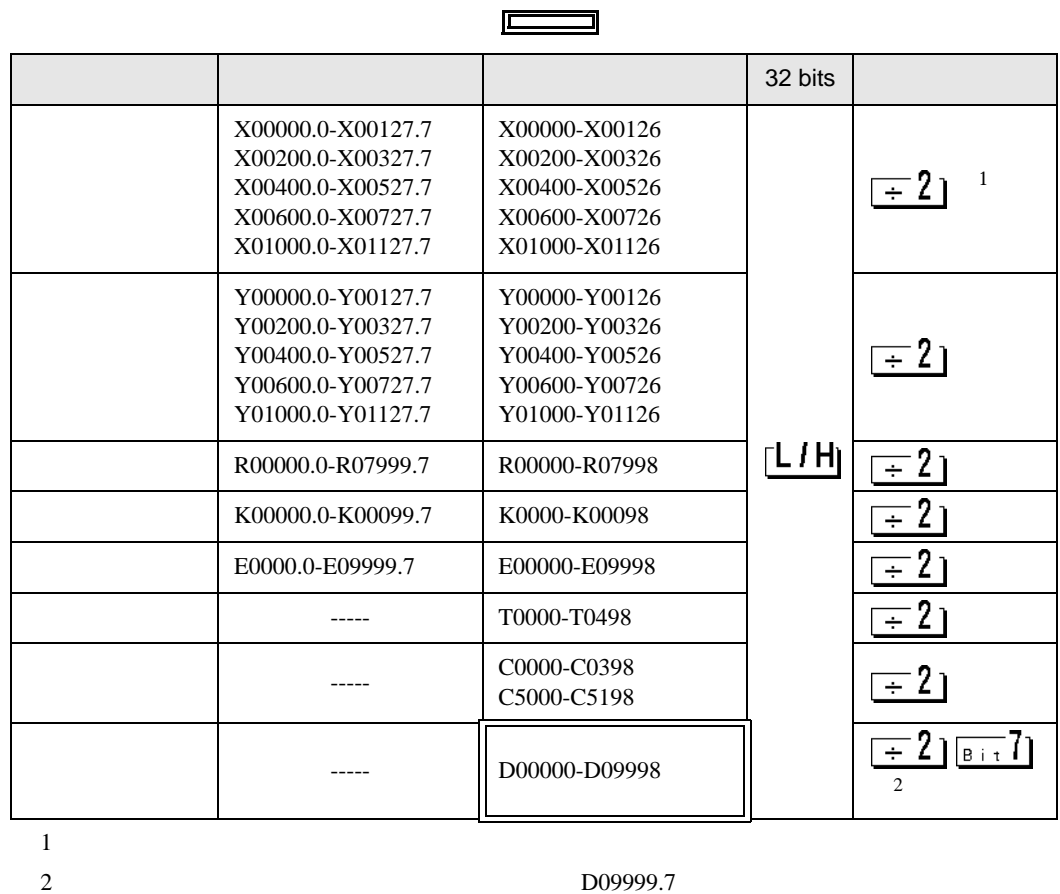

**MEMO** 

• GP-Pro EX

SP-Pro EX LS

• そのアイコンについてはマニュアル表記上の注意を参照してください。  $\mathbb{Q}$ 

<span id="page-29-0"></span> $7$ 

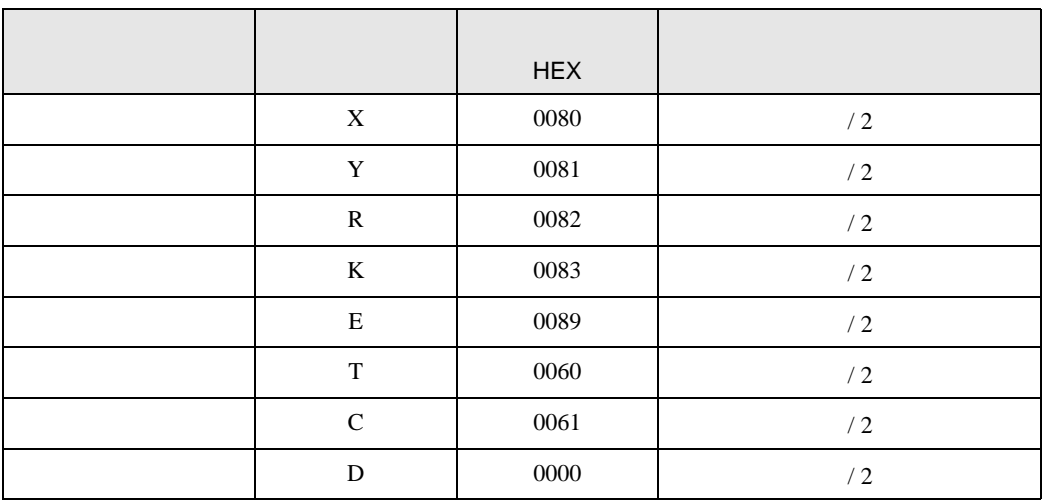

<span id="page-30-0"></span>8 エラー

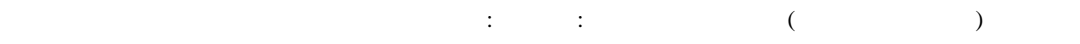

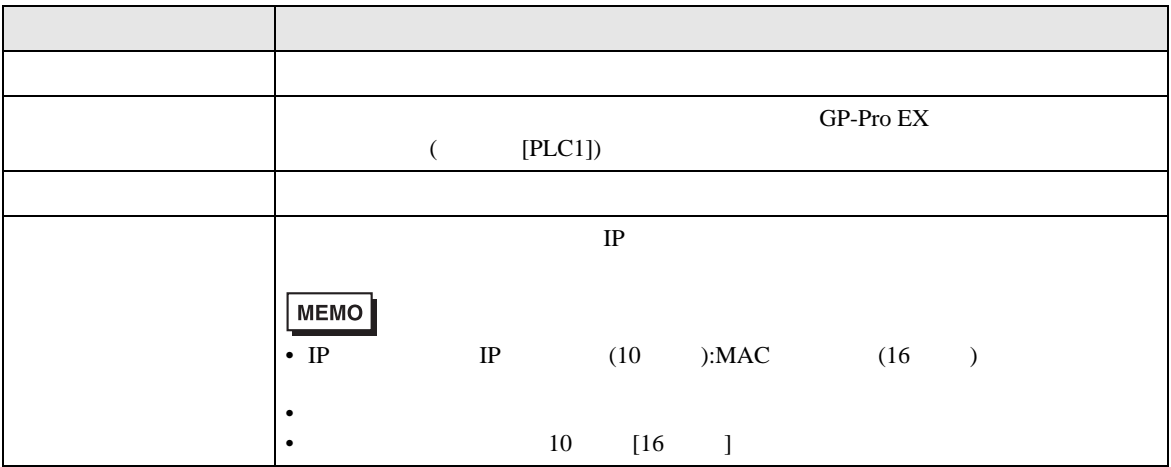

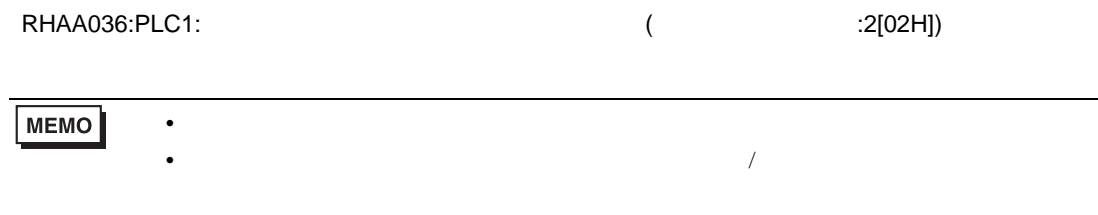

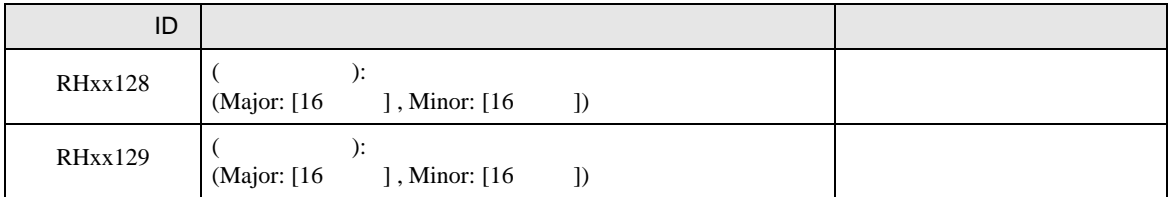